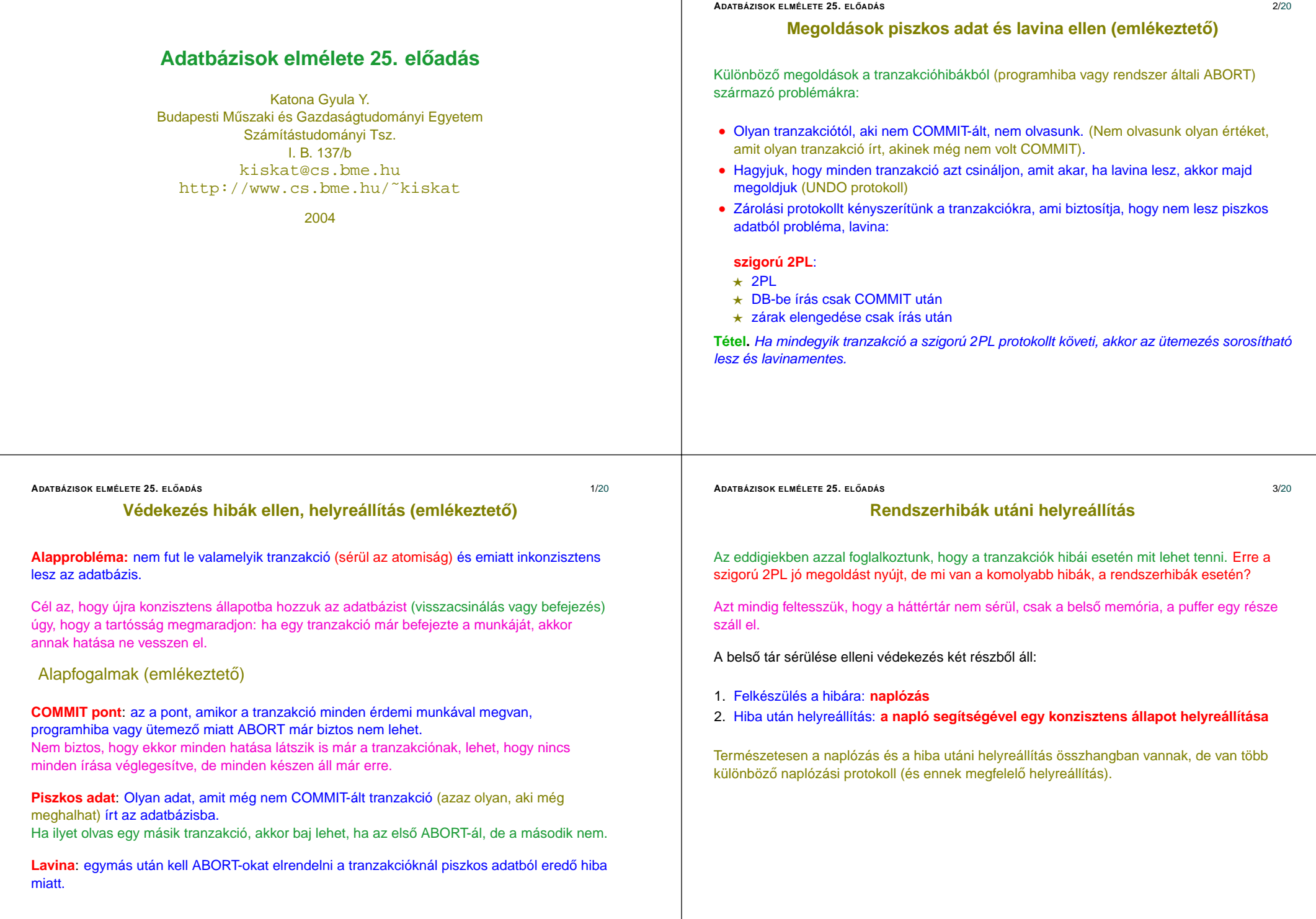

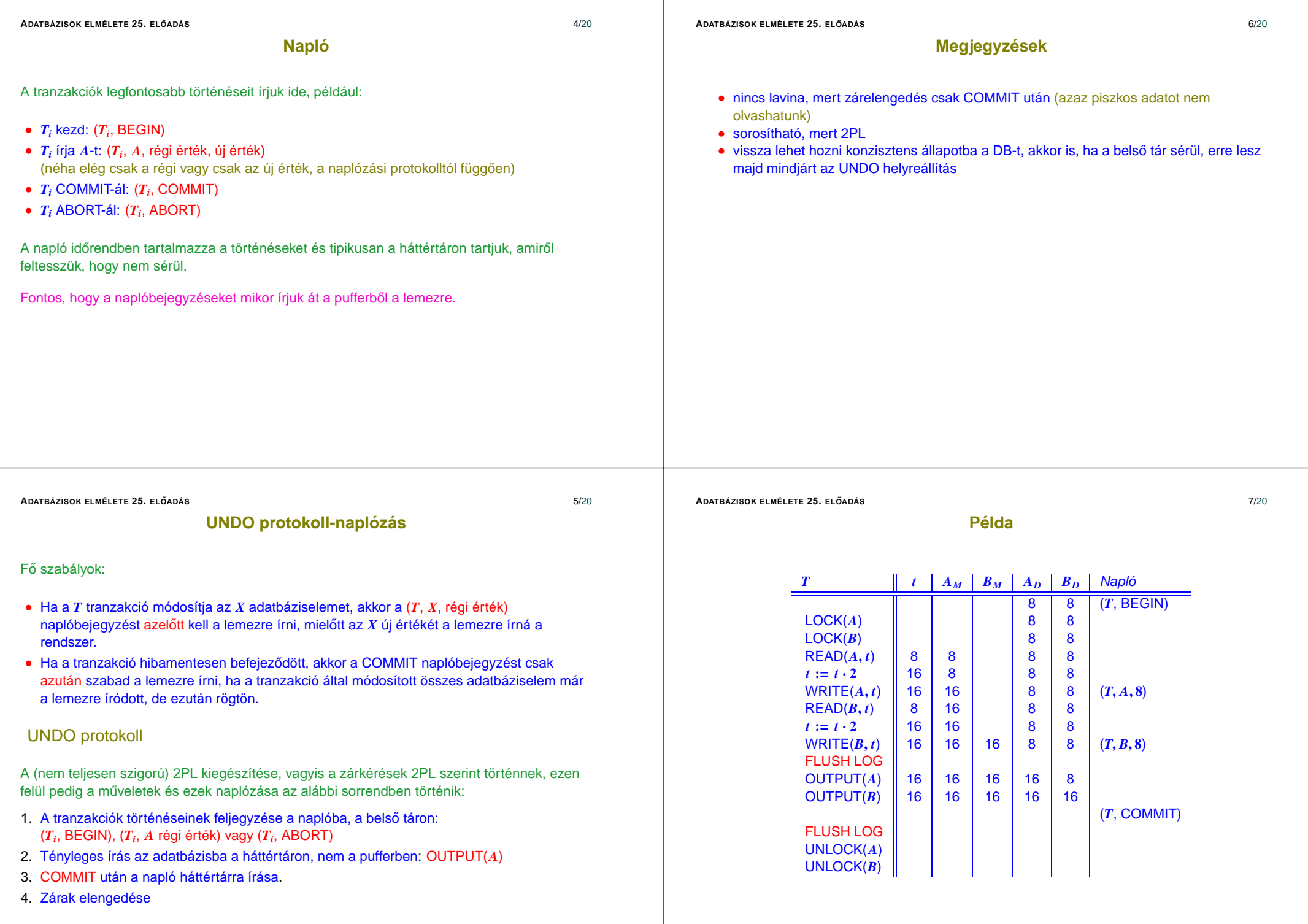

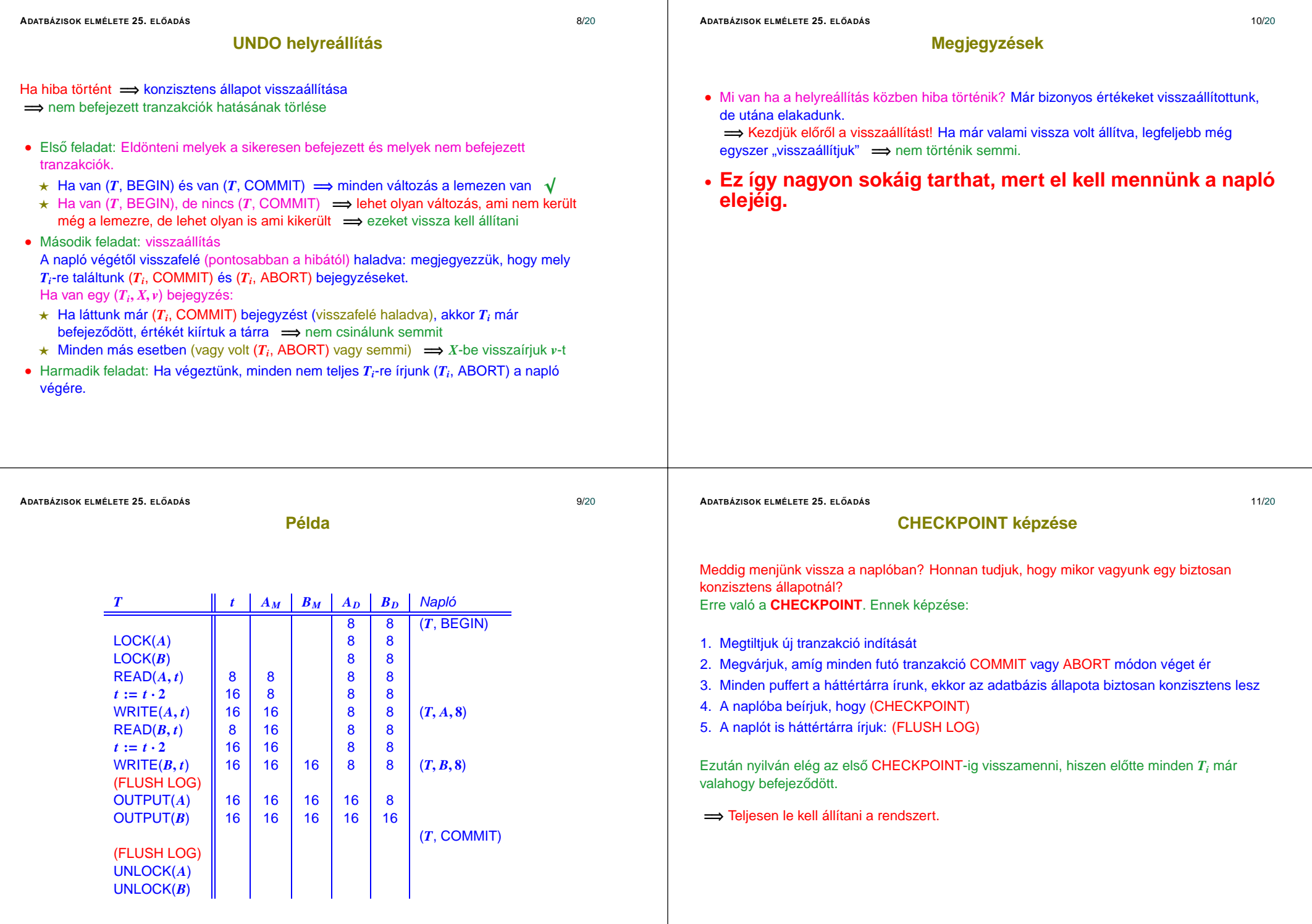

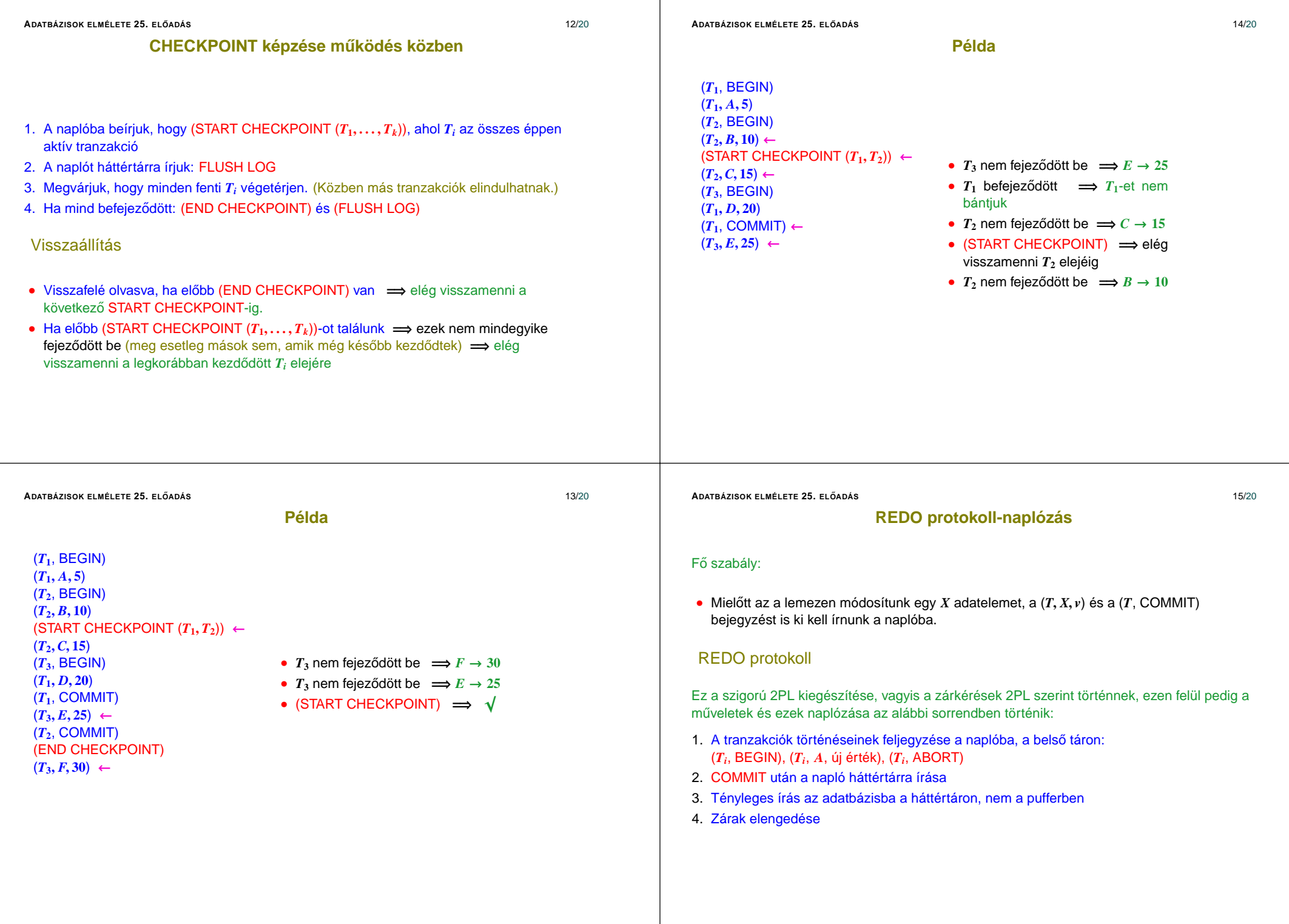

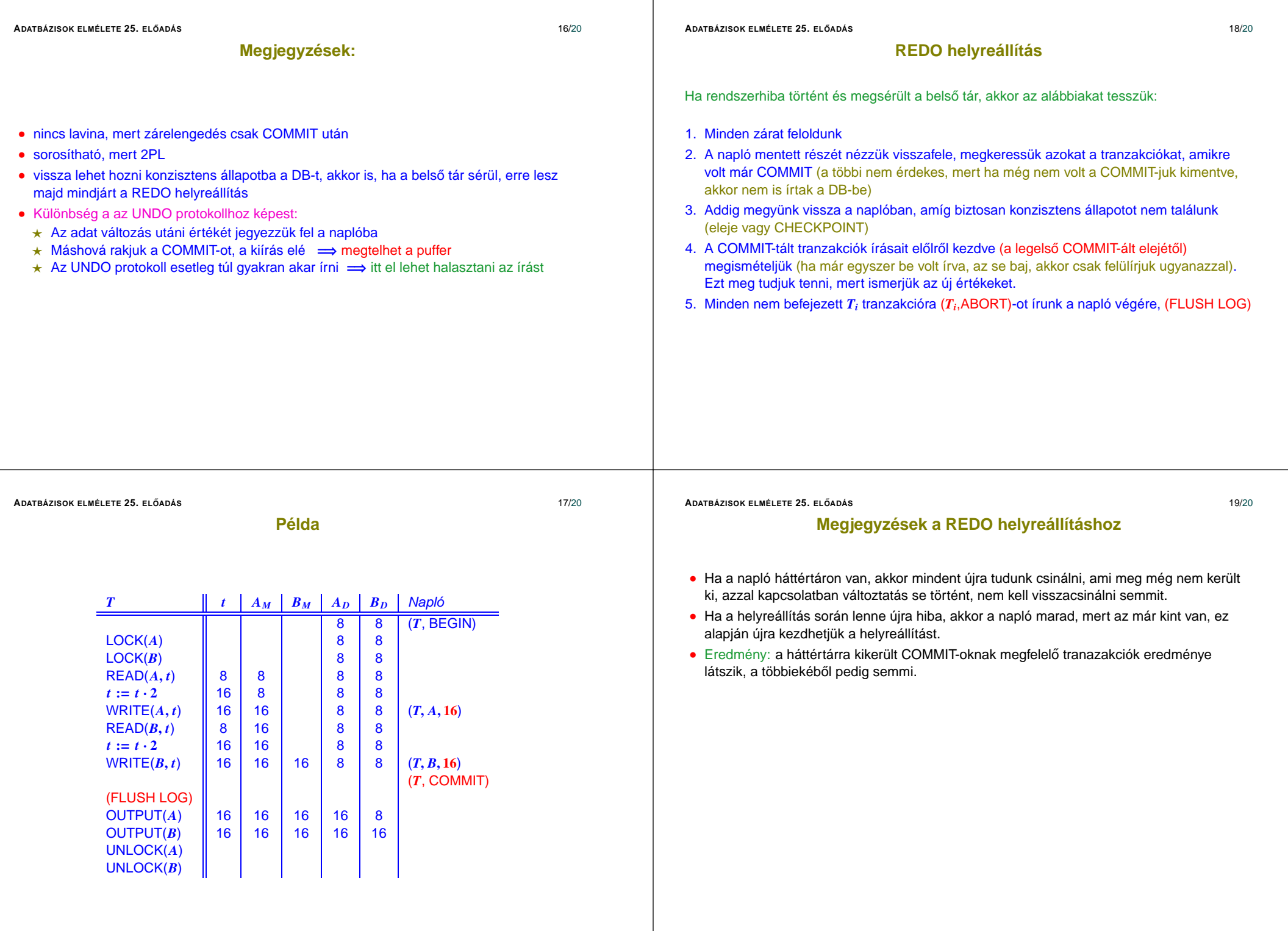

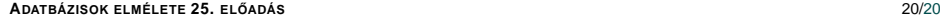

**Példa**

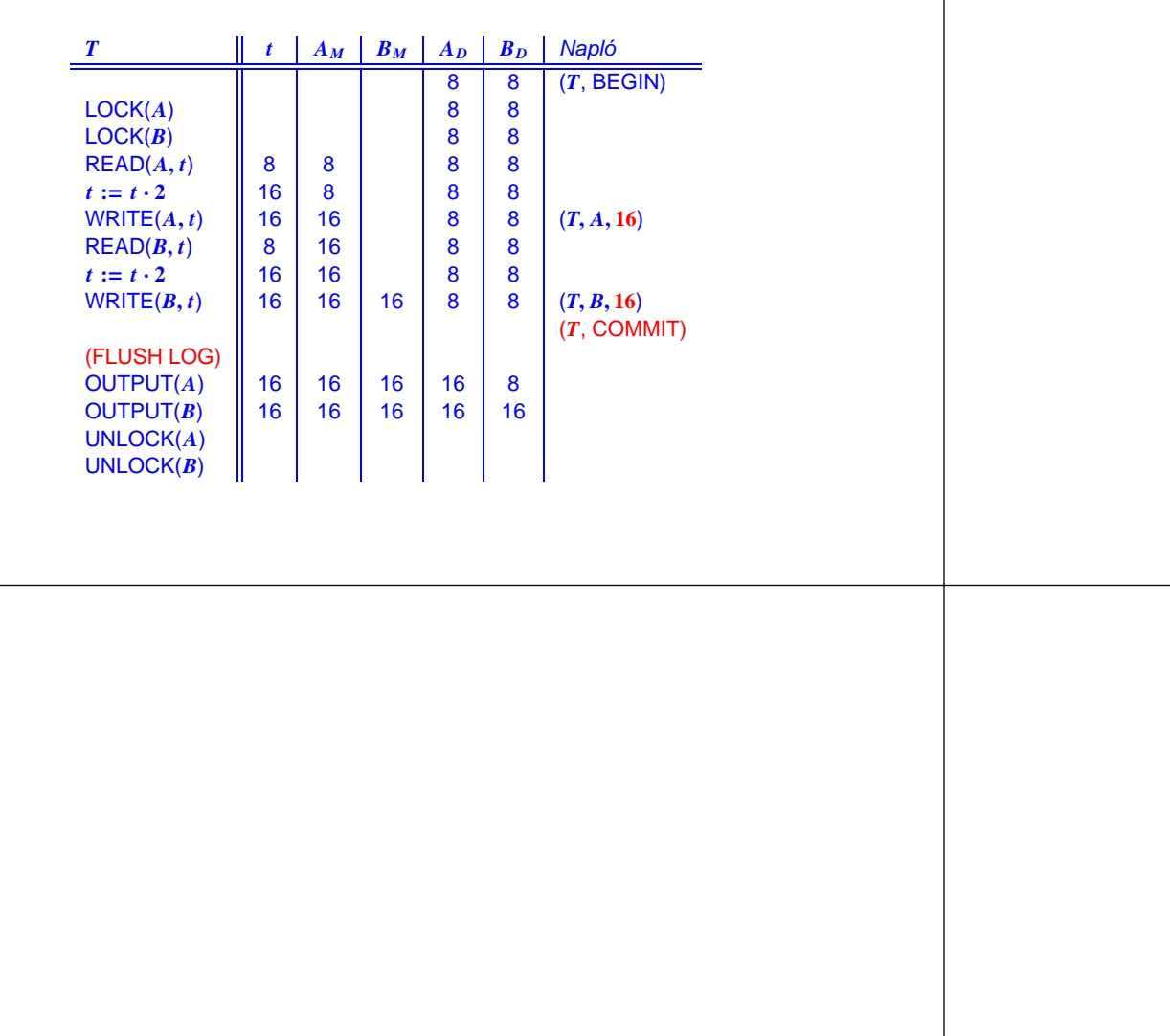